*AC Bridge Circuits Formulas...* 1/12

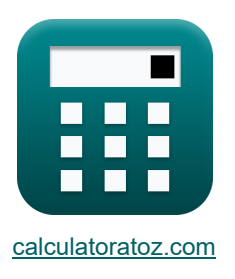

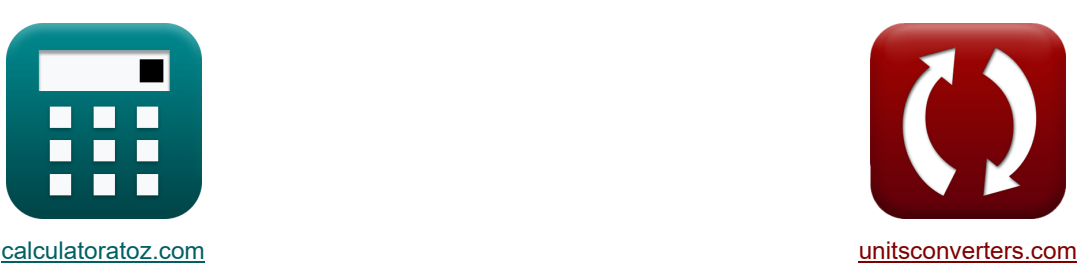

# **Мостовые схемы переменного тока Формулы**

Примеры!

[Калькуляторы!](https://www.calculatoratoz.com/ru) Примеры! Примеры! [Преобразования!](https://www.unitsconverters.com/ru)

Закладка **[calculatoratoz.com](https://www.calculatoratoz.com/ru)**, **[unitsconverters.com](https://www.unitsconverters.com/ru)**

Самый широкий охват калькуляторов и рост - **30 000+ калькуляторов!** Расчет с разными единицами измерения для каждой переменной - **Встроенное преобразование единиц измерения!**

Самая широкая коллекция измерений и единиц измерения - **250+ измерений!**

Не стесняйтесь ПОДЕЛИТЬСЯ этим документом с друзьями!

*[Пожалуйста, оставьте свой отзыв здесь...](https://docs.google.com/forms/d/e/1FAIpQLSf4b4wDgl-KBPJGChMJCxFlqrHvFdmw4Z8WHDP7MoWEdk8QOw/viewform?usp=pp_url&entry.1491156970=%D0%9C%D0%BE%D1%81%D1%82%D0%BE%D0%B2%D1%8B%D0%B5%20%D1%81%D1%85%D0%B5%D0%BC%D1%8B%20%D0%BF%D0%B5%D1%80%D0%B5%D0%BC%D0%B5%D0%BD%D0%BD%D0%BE%D0%B3%D0%BE%20%D1%82%D0%BE%D0%BA%D0%B0%20%D0%A4%D0%BE%D1%80%D0%BC%D1%83%D0%BB%D1%8B)*

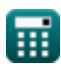

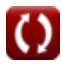

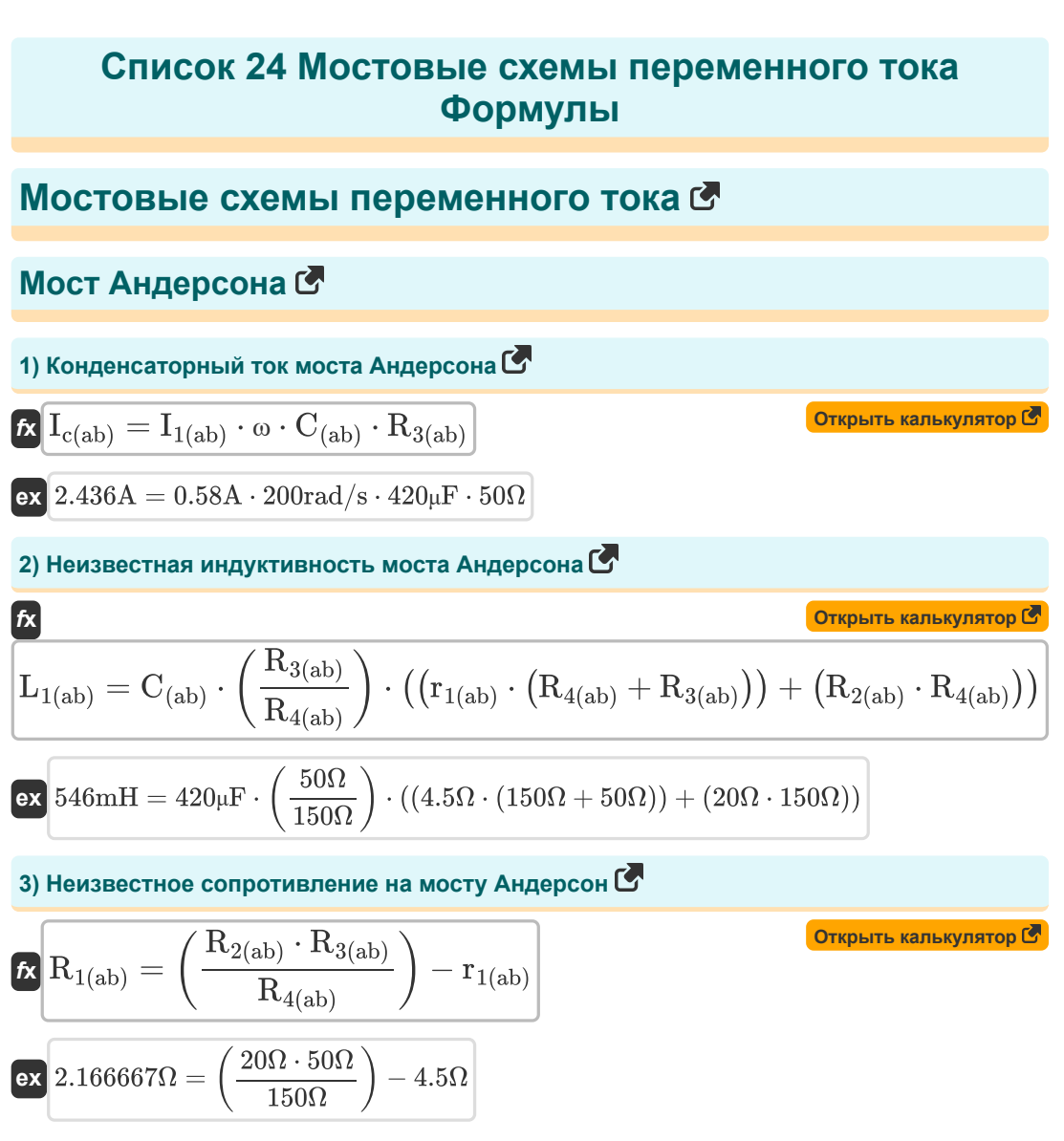

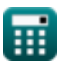

*AC Bridge Circuits Formulas...* 3/12

#### **Мост Де Соти**

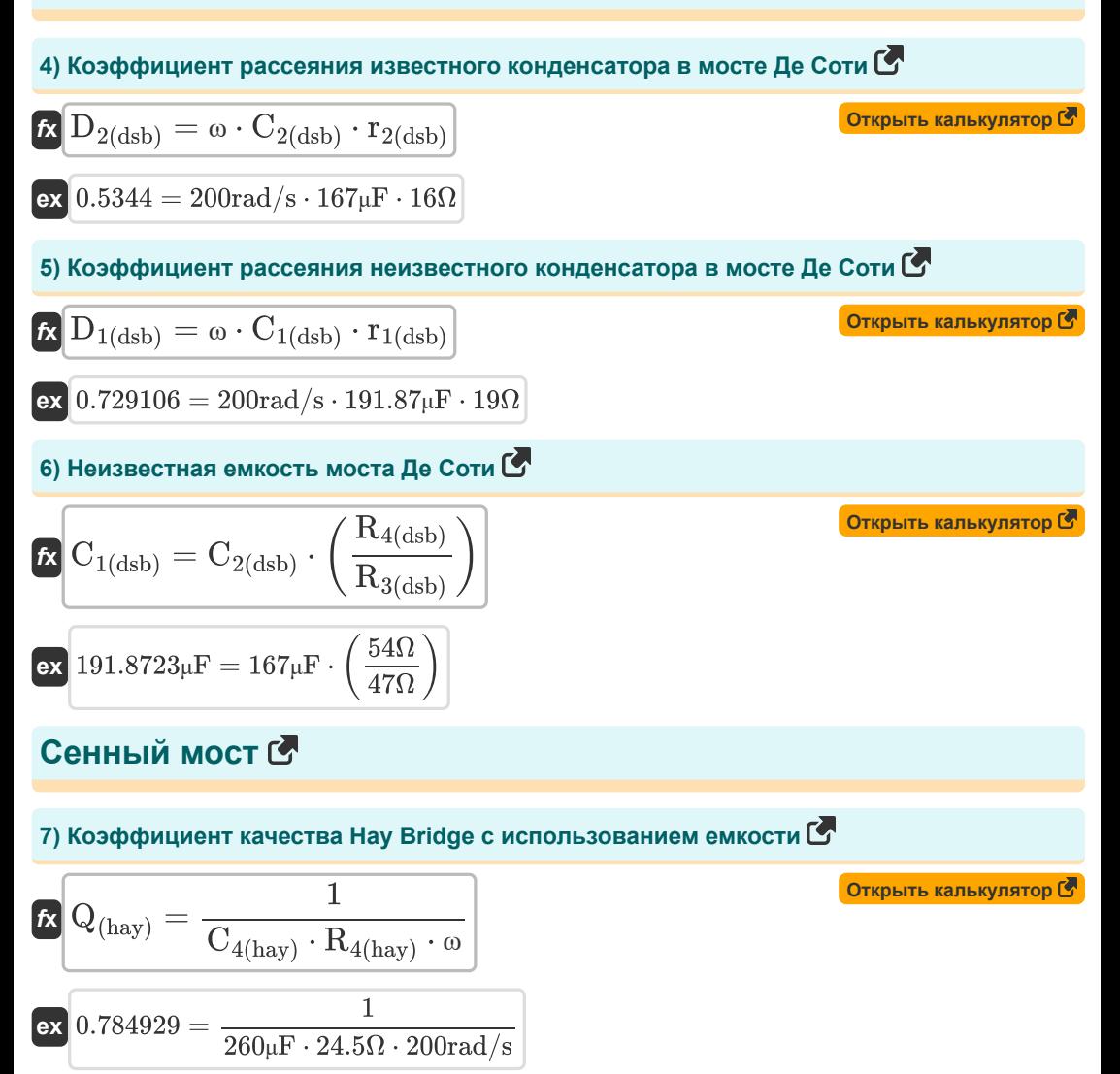

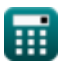

AC Bridge Circuits Formulas...

**8) Неизвестная индуктивность в сенном мосту**

$$
\begin{aligned} \textbf{\textit{fx}}\left[\textbf{\textit{L}}_{1\text{(hay)}}=\frac{R_{2\text{(hay)}}\cdot R_{3\text{(hay)}}\cdot C_{4\text{(hay)}}}{1+\omega^2\cdot C_{4\text{(hay)}}^2\cdot R_{4\text{(hay)}}^2}\right] \\\textbf{ex}~&109.4288\text{mH}=\frac{32\Omega\cdot 34.5\Omega\cdot 260\mu F}{1+(200\text{rad/s})^2\cdot (260\mu F)^2\cdot (24.5\Omega)^2} \end{aligned} \qquad \textbf{O}(\text{Ripbit kahkynstop } \textbf{C})
$$

**9) Неизвестное сопротивление Сенного моста**

$$
\textbf{R}_{1 \textrm{(hay)}} = \frac{\omega^2 \cdot \text{R}_{2 \textrm{(hay)}} \cdot \text{R}_{3 \textrm{(hay)}} \cdot \text{R}_{4 \textrm{(hay)}} \cdot \text{C}_{4 \textrm{(hay)}}^2}{1+\left(\omega^2 \cdot \text{R}_{4 \textrm{(hay)}}^2 \cdot \text{C}_{4 \textrm{(hay)}}^2\right)}
$$

$$
\texttt{ex} \boxed{27.88245 \Omega = \frac{\left(200 \text{rad/s}\right)^2 \cdot 32 \Omega \cdot 34.5 \Omega \cdot 24.5 \Omega \cdot \left(260 \mu \text{F}\right)^2}{1 + \left(\left(200 \text{rad/s}\right)^2 \cdot \left(24.5 \Omega\right)^2 \cdot \left(260 \mu \text{F}\right)^2\right)}}
$$

## **Мост Максвелла**

*f***x**

### **10) Коэффициент качества индуктивно-емкостного моста Максвелла**

$$
\begin{aligned} \textbf{\textit{k}}\boxed{Q_{(max)} = \frac{\text{ }\omega \cdot L_{1(max)}}{R_{eff(max)}}}\\ \textbf{ex\ } 0.501092 = \frac{200 \text{rad/s} \cdot 32.571 \text{mH}}{13 \Omega} \end{aligned}
$$

#### **11) Неизвестная индуктивность в индуктивном мосту Максвелла**

$$
\begin{aligned} \textbf{tx} \boxed{\text{L}_{1\text{(max)}} = \left(\frac{\text{R}_{3\text{(max)}}}{\text{R}_{4\text{(max)}}}\right) \cdot \text{L}_{2\text{(max)}}} \\ \textbf{ex} \boxed{32.57143\text{mH} = \left(\frac{12 \Omega}{14 \Omega}\right) \cdot 38 \text{mH}} \end{aligned} \begin{aligned} \textbf{0} \text{ (orbf is kally) and (0)} \\ \textbf{0} \text{ (in the left) and (0)} \\ \textbf{1} \text{ (in the right) and (0)} \\ \textbf{1} \text{ (in the right) and (0)} \\ \textbf{1} \text{ (in the right) and (0)} \\ \textbf{1} \text{ (in the right) and (0)} \\ \textbf{2} \text{ (in the right) and (0)} \\ \textbf{2} \text{ (in the right) and (0)} \\ \textbf{2} \text{ (in the right) and (0)} \\ \textbf{3} \text{ (in the right) and (0)} \\ \textbf{3} \text{ (in the right) and (0)} \\ \textbf{4} \text{ (in the right) and (0)} \\ \textbf{5} \text{ (in the right) and (0)} \\ \textbf{6} \text{ (in the right) and (0)} \\ \textbf{7} \text{ (in the right) and (0)} \\ \textbf{8} \text{ (in the right) and (0)} \\ \textbf{9} \text{ (in the right) and (0)} \\ \textbf{10} \text{ (in the right) and (0)} \\ \textbf{11} \text{ (in the right) and (0)} \\ \textbf{13} \text{ (in the right) and (0)} \\ \textbf{14} \text{ (in the right) and (0)} \\ \textbf{15} \text{ (in the right) and (0)} \\ \textbf{16} \text{ (in the right) and (0)} \\ \textbf{17} \text{ (in the right) and (0)} \\ \textbf{18} \text{ (in the right) and (0)} \\ \textbf{19} \text{ (in the right) and (0)} \\ \textbf{10} \text{ (in the right) and (0)} \\ \textbf{11} \text{ (in the right) and (0)} \\ \textbf{13} \text{ (in the right) and (0)} \\ \textbf{16} \text{ (in the right) and (0)} \\ \textbf{17} \text{ (in the right) and (0)} \\ \textbf{18} \text{ (in the right) and (0)} \\ \textbf
$$

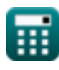

**[Открыть калькулятор](https://www.calculatoratoz.com/ru/unknown-resistance-of-hay-bridge-calculator/Calc-9011)** 

**[Открыть калькулятор](https://www.calculatoratoz.com/ru/quality-factor-of-maxwell-inductance-capacitance-bridge-calculator/Calc-8599) ©** 

AC Bridge Circuits Formulas...

**12) Неизвестное сопротивление в индуктивном мосту Максвелла**

| $R_{1(max)} = \left(\frac{R_{3(max)}}{R_{4(max)}}\right) \cdot (R_{2(max)} + r_{2(max)})$ | Graphs kahwynrop (8)                                                                           |                        |
|-------------------------------------------------------------------------------------------|------------------------------------------------------------------------------------------------|------------------------|
| 22                                                                                        | 110.5714 $\Omega = \left(\frac{12\Omega}{14\Omega}\right) \cdot (29\Omega + 100\Omega)$        |                        |
| 23                                                                                        | EMmocrb                                                                                        | 57                     |
| 35                                                                                        | EMmocrb                                                                                        | 68                     |
| 43                                                                                        | EMmocrb                                                                                        | 69                     |
| 55                                                                                        | C <sub>o</sub> = $\frac{C \cdot C_s}{C - C_s}$                                                 | Orrøntr kahwynrop (8)  |
| 66                                                                                        | 0.55 <sub>µF</sub> = $\frac{5.5µF \cdot 0.5µF}{5.5µF - 0.5µF}$                                 |                        |
| 77                                                                                        | Cs = $\frac{C \cdot (A \cdot [Permitivity-vacuum])}{d}$                                        | Orrøntr kahwynrrop (8) |
| 88                                                                                        | 1.8B <sup>2</sup> - 5 <sub>µF</sub> = $\frac{1.5 \cdot (13m^2 \cdot [Permitivity-vacuum])}{d}$ | Orrøntr kahwynrrop (8) |
| 89                                                                                        | C <sub>s</sub> = $\frac{C \cdot C_o}{C - C_o}$                                                 | Orrøntr kahwynrrop (8) |
| 9.5 <sub>µF</sub> = $\frac{5.5µF \cdot 7.7µF}{5.5µF - 7.7µF}$                             | 20                                                                                             |                        |
| 19.25 <sub>µF</sub> = $\frac{5.5µF \cdot 7.7µF}{5.5µF$                                    |                                                                                                |                        |

AC Bridge Circuits Formulas...

#### **17) Неизвестная емкость моста Шеринг**

$$
\pmb{\kappa}\boxed{C_{1(s b)}=\left(\frac{R_{4(s b)}}{R_{3(s b)}}\right)\cdot C_{2(s b)}} \\ \pmb{\kappa}\frac{183.3548 \mu F=\left(\frac{28 \Omega}{31 \Omega}\right)\cdot 203 \mu F}
$$

### **18) Неизвестное сопротивление на мосту Шеринг**

18) пельзесіное спірімынение на мосту шерині Щ  
\n19 (Открыть калькулятор **С**)  
\n19 (Отковіть Калькулятор **C**)  
\n19 (Относительная проницаемость паралленных пластин **C**)  
\n19 (Отковіть К
$$
\varepsilon r = \frac{C_s \cdot d}{A \cdot [Permitivity-vacuum]}
$$
\n20) Эффективная емкость Сs и Со **C**  
\n120 (Открыты калькулятор **C**)  
\n13m² · [Permitivity-vacuum]

$$
\boxed{\text{ex}}{0.469512\mu F} = \frac{0.5\mu F \cdot 7.7\mu F}{0.5\mu F + 7.7\mu F}
$$

龠

**[Открыть калькулятор](https://www.calculatoratoz.com/ru/unknown-capacitance-in-schering-bridge-calculator/Calc-9020)** 

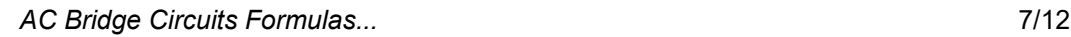

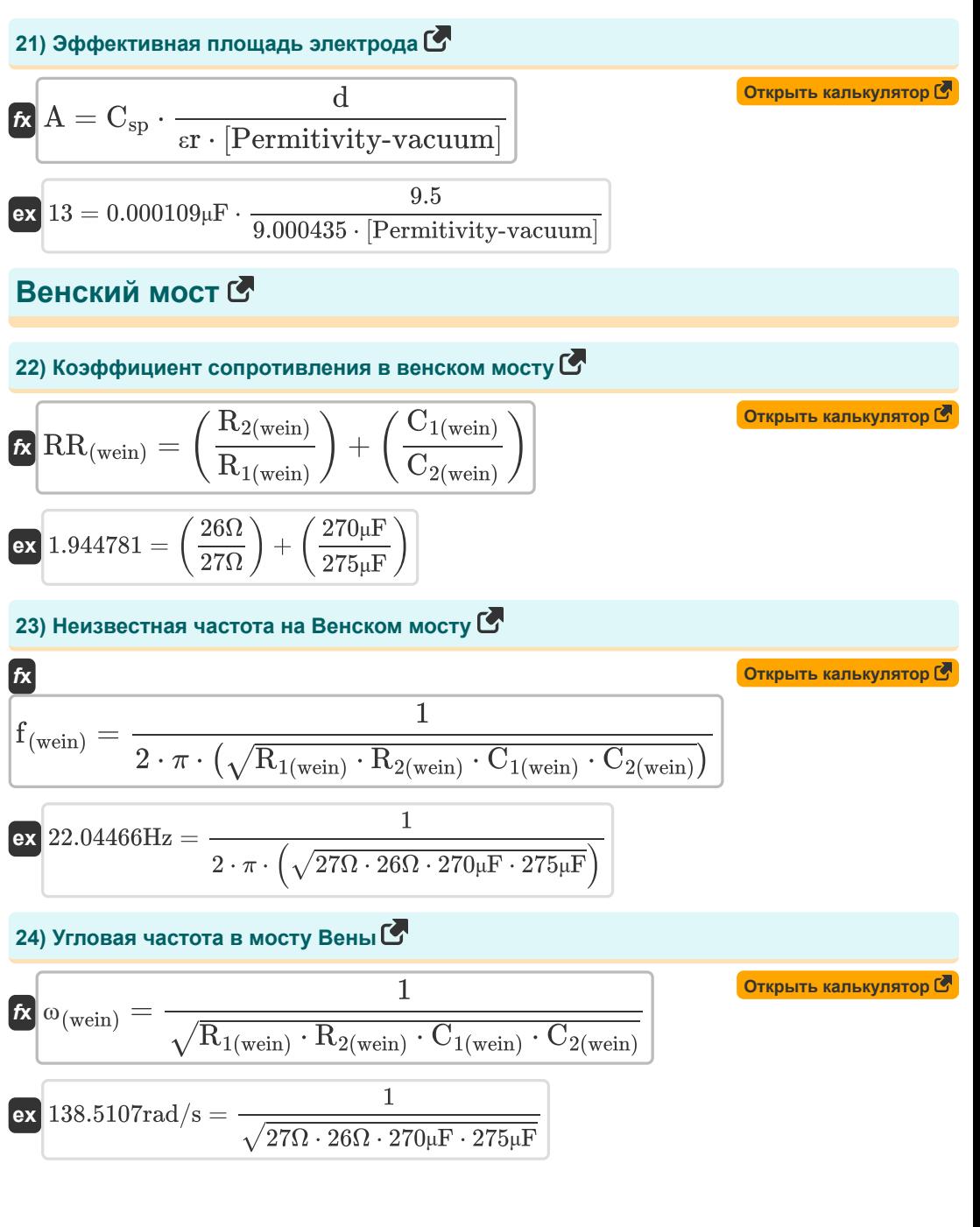

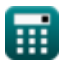

#### **Используемые переменные**

- **A** Эффективная площадь электрода *(Квадратный метр)*
- **A** Эффективная площадь электрода Op
- **C** Эффективная емкость *(Микрофарад)*
- **C(ab)** Емкость моста Андерсона *(Микрофарад)*
- **C1(dsb)** Неизвестная емкость моста Де Соти *(Микрофарад)*
- **C1(sb)** Неизвестная емкость в мосту Шеринга *(Микрофарад)*
- **C1(wein)** Известная емкость 1 в мосту Вайна *(Микрофарад)*
- **C2(dsb)** Известная емкость моста Де Соти *(Микрофарад)*
- **C2(sb)** Известная емкость 2 в мосту Шеринга *(Микрофарад)*
- **C2(wein)** Известная емкость 2 в мосту Вайна *(Микрофарад)*
- **C4(hay)** Емкость в мосту Хей *(Микрофарад)*
- **C4(sb)** Известная емкость 4 в мосту Шеринга *(Микрофарад)*
- **C<sup>o</sup>** Емкость из-за пространства между образцами *(Микрофарад)*
- **C<sup>s</sup>** Емкость образца как диэлектрика *(Микрофарад)*
- **Csp** Емкость образца *(Микрофарад)*
- **d** Расстояние между электродами *(метр)*
- **d** Расстояние между электродами
- **D1(dsb)** Коэффициент рассеивания 1 в мосту Де Саути
- **D1(sb)** Коэффициент рассеивания в мосту Шеринг
- **D2(dsb)** Коэффициент рассеивания 2 в мосту Де Саути
- **f (wein)** Неизвестная частота на мосту Вейн *(Герц)*
- **I1(ab)** Ток индуктора в мосту Андерсона *(Ампер)*
- **Ic(ab)** Ток конденсатора в мосту Андерсона *(Ампер)*
- **L1(ab)** Неизвестная индуктивность в мосту Андерсона *(Миллигенри)*
- **L1(hay)** Неизвестная индуктивность в мосту Хей *(Миллигенри)*
- **L1(max)** Неизвестная индуктивность в мосту Максвелла *(Миллигенри)*

*AC Bridge Circuits Formulas...* 9/12

- **L2(max)** Переменная индуктивность в мосте Максвелла *(Миллигенри)*
- **Q(hay)** Фактор качества в Hay Bridge
- **Q(max)** Фактор качества в мосту Максвелла
- **r1(ab)** Последовательное сопротивление в мосту Андерсона *(ом)*
- **R1(ab)** Сопротивление индуктора в мосту Андерсона *(ом)*
- **r1(dsb)** Сопротивление конденсатора 1 в мосту Де Саути *(ом)*
- **R1(hay)** Неизвестное сопротивление на Хей-Бридж *(ом)*
- **R1(max)** Неизвестное сопротивление на мосту Максвелла *(ом)*
- **r1(sb)** Последовательное сопротивление 1 в мосту Шеринга *(ом)*
- **R1(wein)** Известное сопротивление 1 на мосту Вейн *(ом)*
- **R2(ab)** Известное сопротивление 2 на мосту Андерсона *(ом)*
- **r2(dsb)** Сопротивление конденсатора 2 в мосту Де Саути *(ом)*
- **R2(hay)** Известное Сопротивление 2 в Хей-Бридж *(ом)*
- **r2(max)** Десятилетие сопротивления на мосту Максвелла *(ом)*
- **R2(max)** Переменное сопротивление в мосте Максвелла *(ом)*
- **R2(wein)** Известное сопротивление 2 на мосту Вейн *(ом)*
- **R3(ab)** Известное Сопротивление 3 на Андерсонском мосту *(ом)*
- **R3(dsb)** Известное Сопротивление 3 на мосту Де Соти *(ом)*
- **R3(hay)** Известное Сопротивление 3 в Хей-Бридж *(ом)*
- **R3(max)** Известное сопротивление 3 на мосту Максвелла *(ом)*
- **R3(sb)** Известное сопротивление 3 на мосту Шеринг *(ом)*
- **R4(ab)** Известное Сопротивление 4 на Андерсонском мосту *(ом)*
- **R4(dsb)** Известное Сопротивление 4 на мосту Де Соти *(ом)*
- **R4(hay)** Известное Сопротивление 4 в Хей-Бридж *(ом)*
- **R4(max)** Известное Сопротивление 4 на мосту Максвелла *(ом)*
- **R4(sb)** Известное Сопротивление 4 на мосту Шеринг *(ом)*
- **Reff(max)** Эффективное сопротивление в мосте Максвелла *(ом)*
- **RR(wein)** Коэффициент сопротивления в мосту Вайна

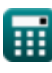

*AC Bridge Circuits Formulas...* 10/12

- **εr** Относительная проницаемость параллельных пластин
- **εr** Относительная проницаемость параллельных пластин
- **ω** Угловая частота *(Радиан в секунду)*
- **ω(wein)** Угловая частота в мосту Вейна *(Радиан в секунду)*

#### **Константы, функции, используемые измерения**

- постоянная: **[Permitivity-vacuum]**, 8.85E-12 *Диэлектрическая проницаемость вакуума*
- постоянная: **pi**, 3.14159265358979323846264338327950288 *постоянная Архимеда*
- Функция: **sqrt**, sqrt(Number) *Функция извлечения квадратного корня — это функция, которая принимает на вход неотрицательное число и возвращает квадратный корень из заданного входного числа.*
- Измерение: **Длина** in метр (m) *Длина Преобразование единиц измерения*
- Измерение: **Электрический ток** in Ампер (A) *Электрический ток Преобразование единиц измерения*
- Измерение: **Область** in Квадратный метр (m²) *Область Преобразование единиц измерения*
- Измерение: **Частота** in Герц (Hz) *Частота Преобразование единиц измерения*
- Измерение: **Емкость** in Микрофарад (μF) *Емкость Преобразование единиц измерения*
- Измерение: **Электрическое сопротивление** in ом (Ω) *Электрическое сопротивление Преобразование единиц измерения*
- Измерение: **Индуктивность** in Миллигенри (mH) *Индуктивность Преобразование единиц измерения*
- Измерение: **Угловая частота** in Радиан в секунду (rad/s) *Угловая частота Преобразование единиц измерения*

### **Проверьте другие списки формул**

**Мостовые схемы переменного тока Формулы**

Не стесняйтесь ПОДЕЛИТЬСЯ этим документом с друзьями!

#### **PDF Доступен в**

[English](https://www.calculatoratoz.com/PDF/Nodes/2301/Ac-bridge-circuits-Formulas_en.PDF) [Spanish](https://www.calculatoratoz.com/PDF/Nodes/2301/Ac-bridge-circuits-Formulas_es.PDF) [French](https://www.calculatoratoz.com/PDF/Nodes/2301/Ac-bridge-circuits-Formulas_fr.PDF) [German](https://www.calculatoratoz.com/PDF/Nodes/2301/Ac-bridge-circuits-Formulas_de.PDF) [Russian](https://www.calculatoratoz.com/PDF/Nodes/2301/Ac-bridge-circuits-Formulas_ru.PDF) [Italian](https://www.calculatoratoz.com/PDF/Nodes/2301/Ac-bridge-circuits-Formulas_it.PDF) [Portuguese](https://www.calculatoratoz.com/PDF/Nodes/2301/Ac-bridge-circuits-Formulas_pt.PDF) [Polish](https://www.calculatoratoz.com/PDF/Nodes/2301/Ac-bridge-circuits-Formulas_pl.PDF) [Dutch](https://www.calculatoratoz.com/PDF/Nodes/2301/Ac-bridge-circuits-Formulas_nl.PDF)

*5/15/2024 | 6:49:37 AM UTC [Пожалуйста, оставьте свой отзыв здесь...](https://docs.google.com/forms/d/e/1FAIpQLSf4b4wDgl-KBPJGChMJCxFlqrHvFdmw4Z8WHDP7MoWEdk8QOw/viewform?usp=pp_url&entry.1491156970=%D0%9C%D0%BE%D1%81%D1%82%D0%BE%D0%B2%D1%8B%D0%B5%20%D1%81%D1%85%D0%B5%D0%BC%D1%8B%20%D0%BF%D0%B5%D1%80%D0%B5%D0%BC%D0%B5%D0%BD%D0%BD%D0%BE%D0%B3%D0%BE%20%D1%82%D0%BE%D0%BA%D0%B0%20%D0%A4%D0%BE%D1%80%D0%BC%D1%83%D0%BB%D1%8B)*

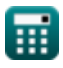